DICOM Conformance Statement

CharruaPACS – DICOM Conformance Statement\_en

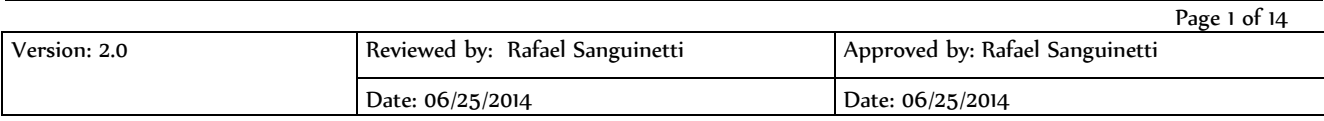

# DICOM Conformance Statement

# CharruaPACS

### CharruaSoft S.A. **DICOM Conformance Statement**

CharruaPACS - DICOM Conformance Statement\_en

Version 2.0

## **Table of Content**

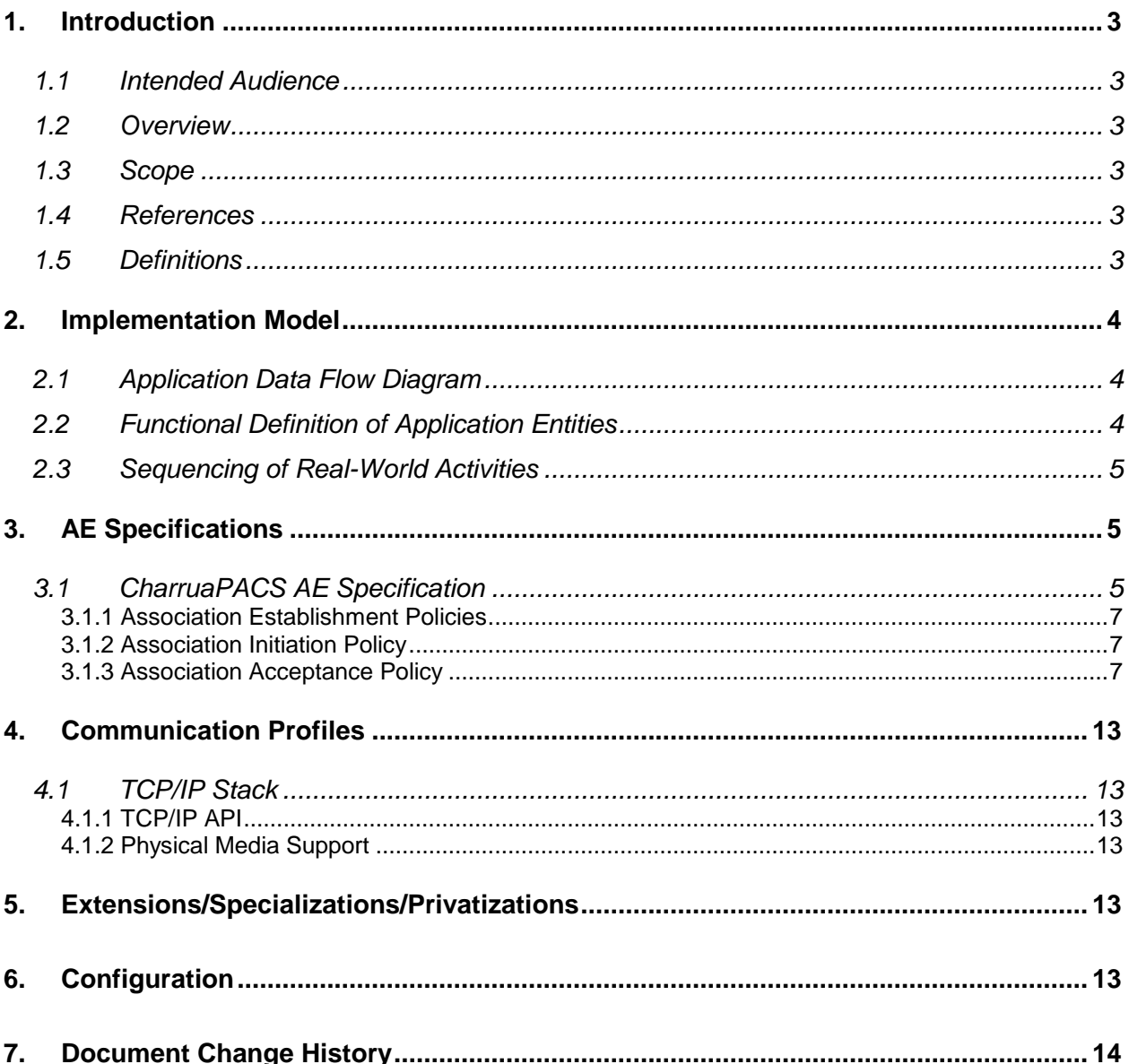

Page 2 of 14

DICOM Conformance Statement

CharruaPACS – DICOM Conformance Statement\_en

Version 2.0 Page 3 of 14

### <span id="page-2-0"></span>1. Introduction

#### <span id="page-2-1"></span>1.1 Intended Audience

It is assumed that any readers of this document are familiar with the DICOM standard.

#### <span id="page-2-2"></span>1.2 Overview

**CharruaPACS** is a DICOM 3.0 compliant PACS (Picture Archiving and Communication System) application that has the following modules:

- A PACS Server which uses the PostgreSQL database engine.
- A WEB Server that enables HTTP Protocol access.
- A HL7 interface for receiving HL7 messages through LLP (Low Level Protocol).

#### <span id="page-2-3"></span>1.3 Scope

This document is the **CharruaPACS** conformance to the DICOM 3.0 Standard. This statement is intended for evaluating the integration and connection of CharruaPACS with other DICOM compliant devices.

#### <span id="page-2-4"></span>1.4 References

DICOM 3.0 Standard, Parts 1 through 14 (PS 3.1-PS3.14); **CharruaPACS** Operational Manual.

#### <span id="page-2-5"></span>1.5 Definitions

- AE: Application Entity
- AE-Title: name of an AE
- DICOM: Digital Imaging and Communications in Medicine
- IE: Information Entity
- IHE: Integrating the Healthcare Enterprise
- IOD: Information Object Definition
- MPPS: Modality Performed Procedure Step.
- PDU: Protocol Data Unit
- SCP: Service Class Provider
- SCU: Service Class User
- SOP: Service Object Pair
- TCP/IP: Transmission Control Protocol / Internet Protocol
- UID: Unique Identifier
- VM: Value Multiplicity
- VR: Value Representation

Version 2.0 Page 4 of 14

### <span id="page-3-0"></span>2. Implementation Model

**CharruaPACS** supports multiple Application Entities. It provides storage, query/retrieve and management of DICOM images and reports. Many DICOM Storage SCUs may concurrently initiate or maintain associations with **CharruaPACS**.

It runs on any MS-Windows platforms as a Windows Service.

<span id="page-3-1"></span>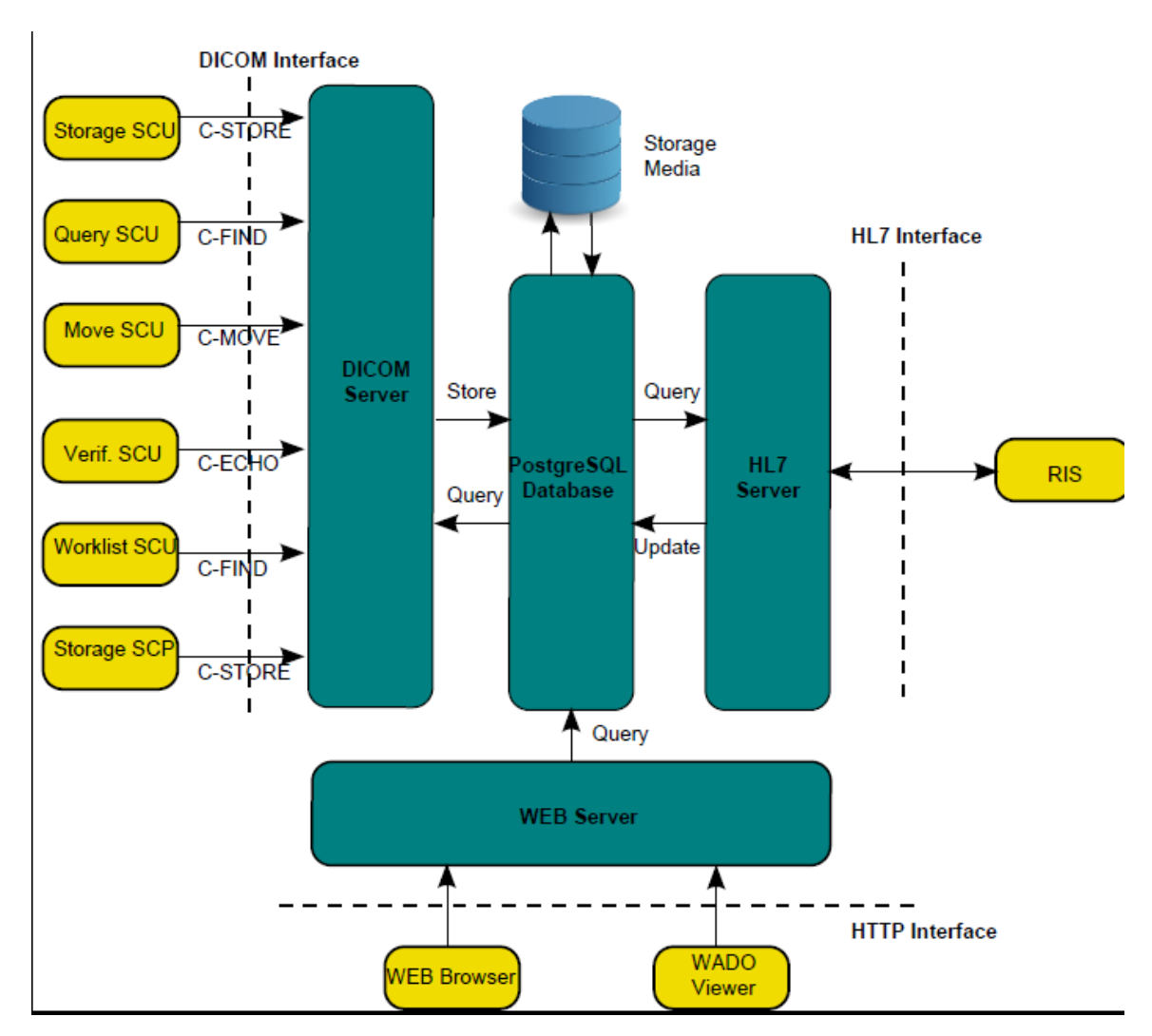

### 2.1 Application Data Flow Diagram

#### <span id="page-3-2"></span>2.2 Functional Definition of Application Entities

CharruaPACS waits for other Storage, Query, Retrieve or Verification SCU applications to connect at a specific TCP/IP port number. CharruaPACS will accept associations with Presentation Context for the Storage, Query, Retrieve, Worklist, MPPS or Verification Service class.

DICOM Conformance Statement

CharruaPACS – DICOM Conformance Statement\_en

Version 2.0 Page 5 of 14

#### <span id="page-4-0"></span>2.3 Sequencing of Real-World Activities

N/A.

### <span id="page-4-1"></span>3. AE Specifications

**CharruaPACS** supports only one Application Entity or AE.

#### <span id="page-4-2"></span>3.1 CharruaPACS AE Specification

**CharruaPACS** provides Standard Conformance to the following DICOM 3.0 SOP Classes as a SCP:

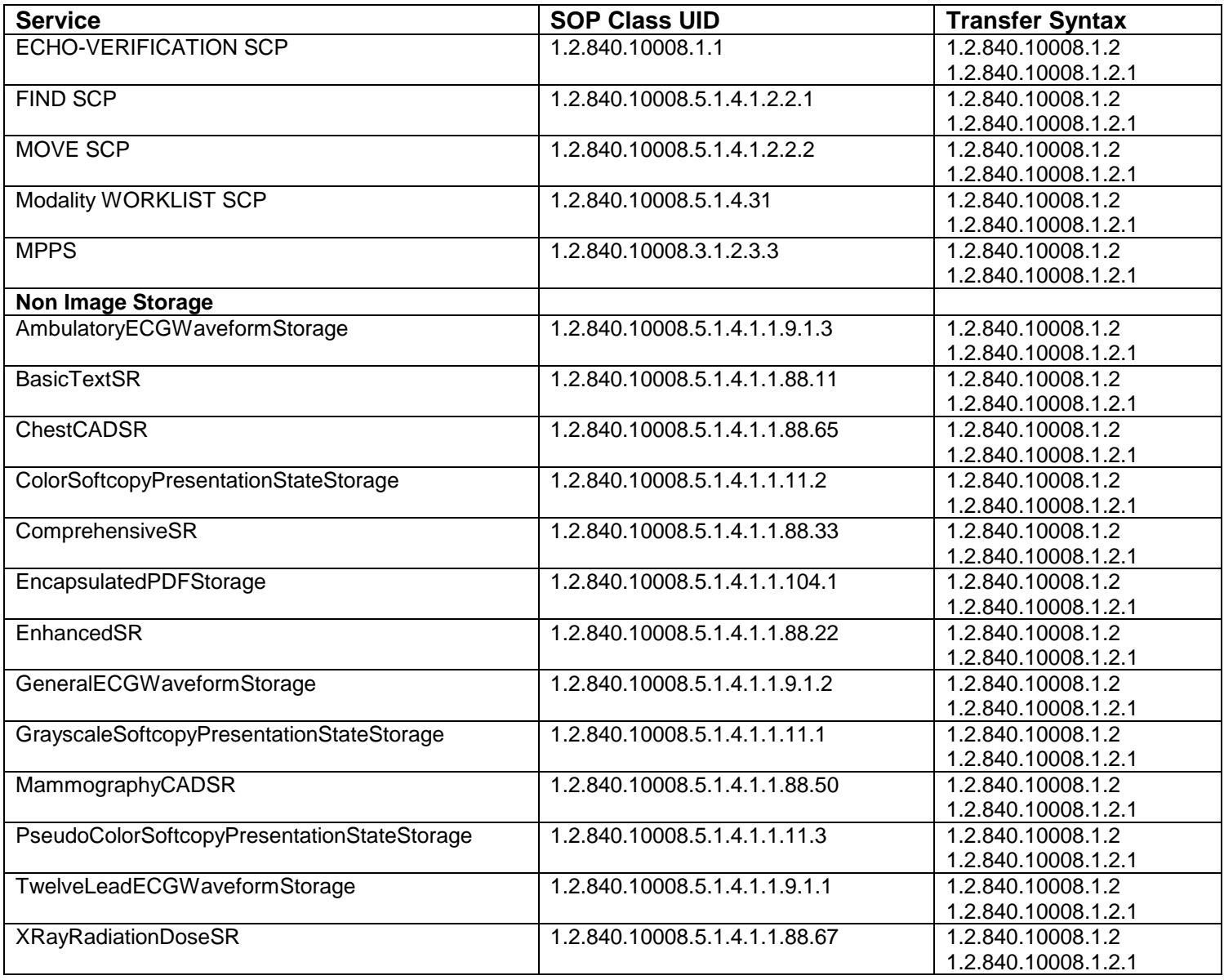

CharruaPACS - DICOM Conformance\_en\_v2.0.doc This is a controlled document. The approved version of this document is available in CharruaSoft filesystem.

DICOM Conformance Statement

CharruaPACS – DICOM Conformance Statement\_en

Version 2.0 Page 6 of 14

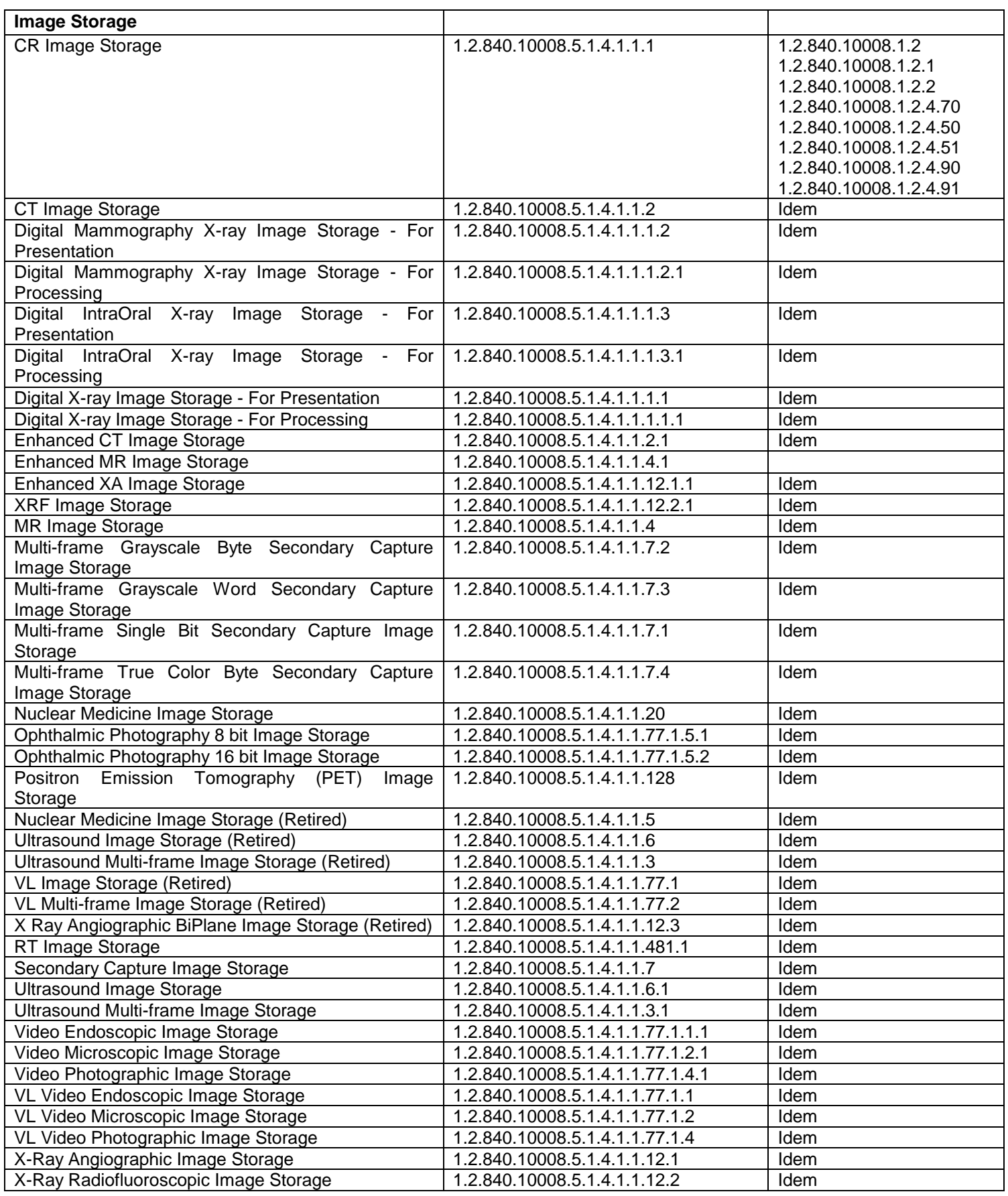

CharruaSoft S.A. DICOM Conformance Statement

CharruaPACS – DICOM Conformance Statement\_en

Version 2.0 Page 7 of 14

<span id="page-6-0"></span>3.1.1 Association Establishment Policies

#### **3.1.1.1 General**

The maximum PDU size which can be transmitted by **CharruaPACS** is fixed at 16KB. The maximum PDU size which can be received by **CharruaPACS** is up to 16 Kbytes

#### **3.1.1.2 Number of Associations**

The number of simultaneous associations which can be accepted by **CharruaPACS** are limited only by the kernel parameters of underlying TCP/IP implementation and resource utilization of the computer where **CharruaPACS** is installed.

#### **3.1.1.3 Asynchronous Nature**

The **CharruaPACS** does not support asynchronous operations and will not perform asynchronous window negotiation.

#### **3.1.1.4 Implementation Identifying Information**

The **CharruaPACS** will provide an implementation class UID which is 1.2.826.0.1.3680043.2.1396.999

<span id="page-6-1"></span>3.1.2 Association Initiation Policy

The **CharruaPACS** does not initiate any associations.

<span id="page-6-2"></span>3.1.3 Association Acceptance Policy

**CharruaPACS** will accept any association regardless the called AE Title matches or not the CharruaPACS AE Title. Also it is not requested that the calling AE Title be known by **CharruaPACS**.

#### **3.1.3.1 Real-World Activity – Verification Request**

The real-world activity associated with the C-ECHO request is that an external node wishes to verify network or server operation.

The default behavior is to accept any Verification request regardless of the requesting AET.

Presentation Context Table – Verification.

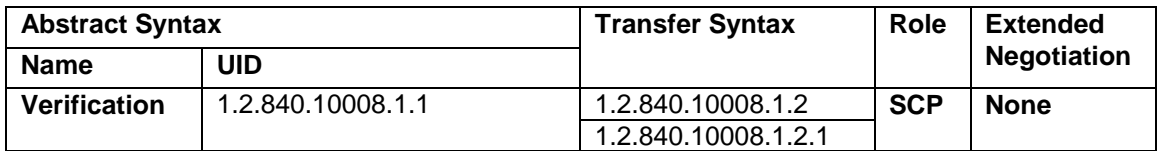

Version 2.0 Page 8 of 14

**CharruaPACS** provides standard conformance for DICOM SOP Verification class.

#### **3.1.3.2 Real-World Activity – Store Object**

**CharruaPACS** accepts associations from nodes that wish to store DICOM objects using the C-STORE command.

The Real-World activity associated with the C-STORE operation is the storage of the images on the disk of the system upon which **CharruaPACS** is running. Images are stored by writing the data set of the C-STORE command with the standard file header described in the DICOM 3.0 Part 10 document.

Presentation Context Table – Storage.

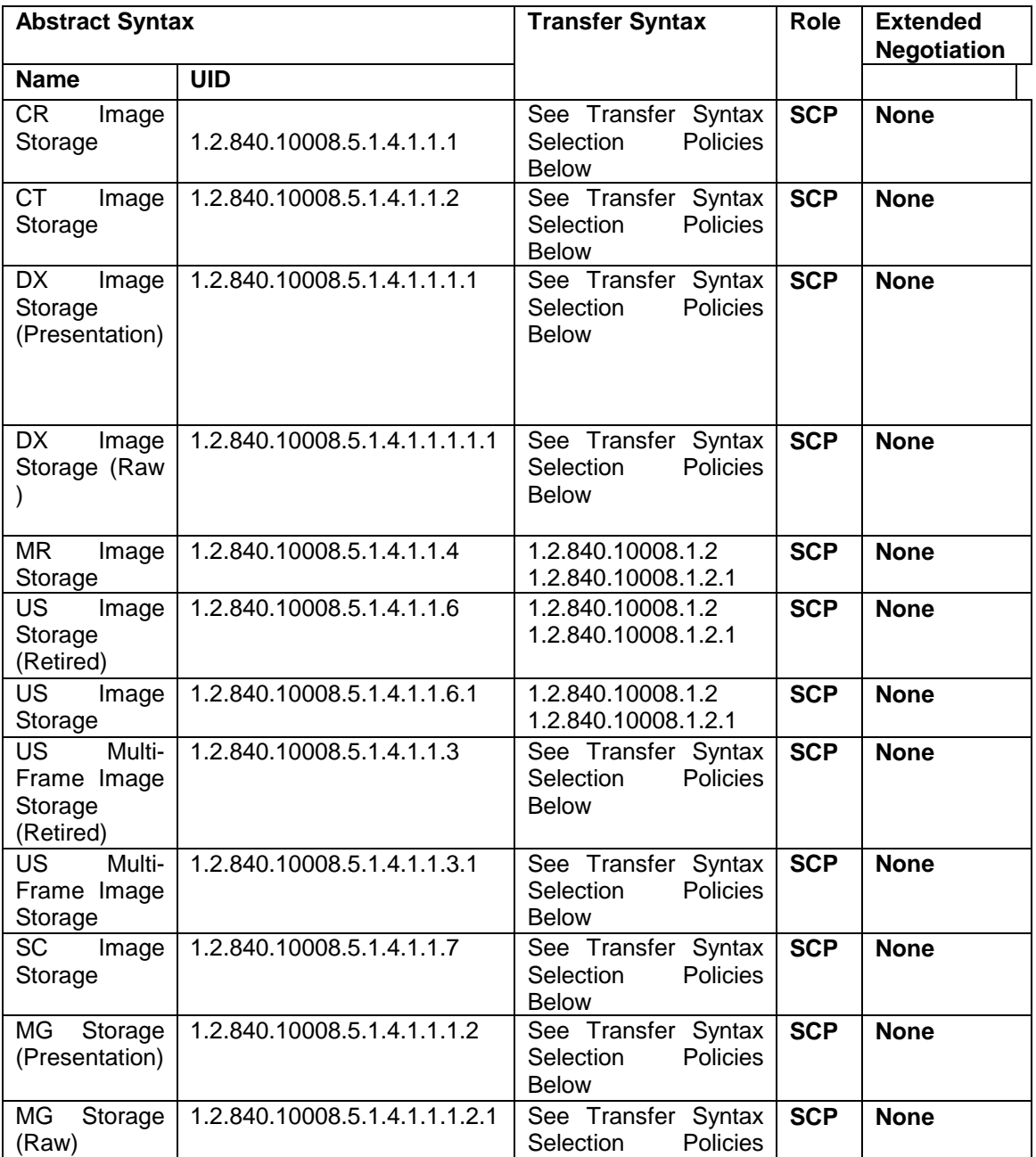

CharruaPACS - DICOM Conformance\_en\_v2.0.doc

This is a controlled document. The approved version of this document is available in CharruaSoft filesystem.

DICOM Conformance Statement

CharruaPACS – DICOM Conformance Statement\_en

Version 2.0 Page 9 of 14

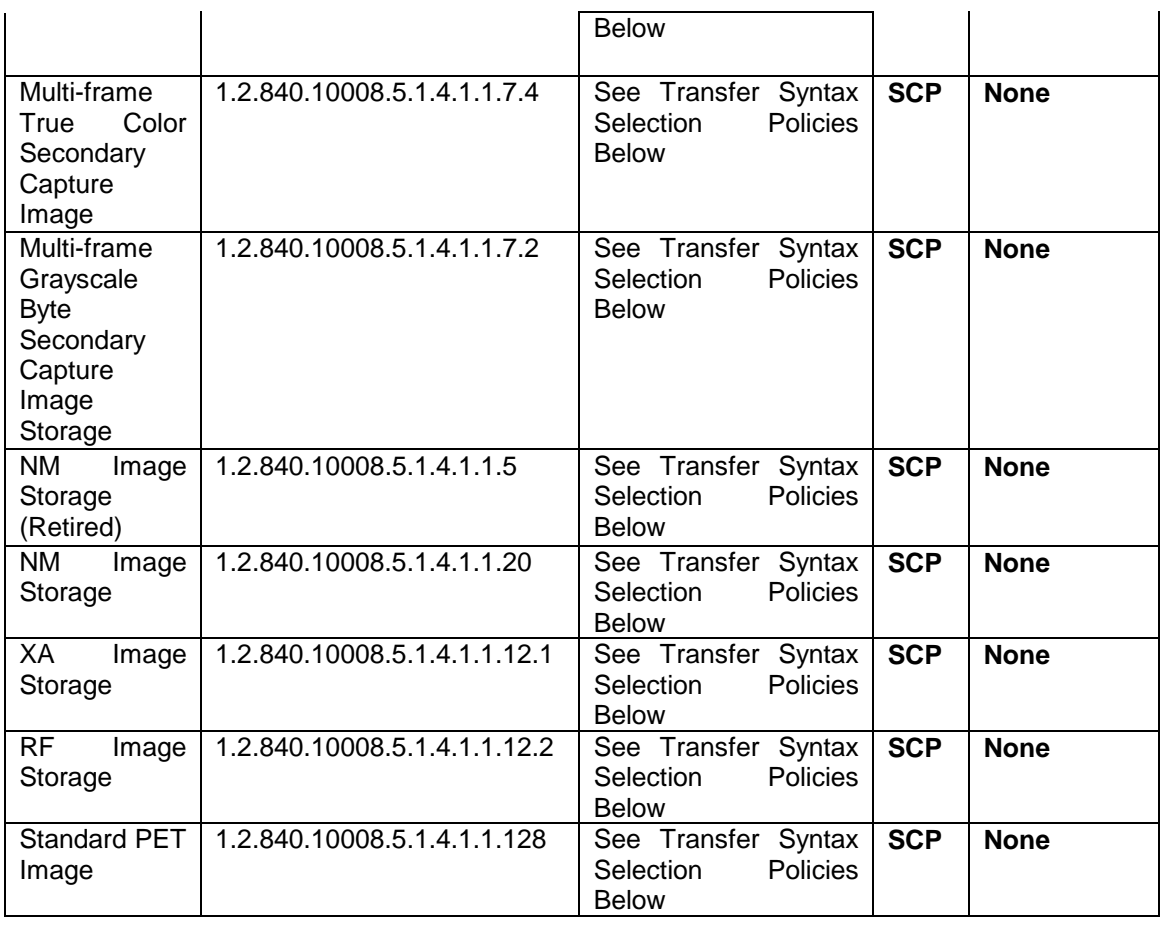

**CharruaPACS** supports several Transfer Syntaxes, the accepted transfer syntax is chosen according to the following order of precedence:

- 1. JPEG2000 Lossless (1.2.840.10008.1.2.4.90).
- 2. JPEG Default Lossless Non-hierarchical, first-order prediction (Process 14 selection value 1) (1.2.840.10008.1.2.4.70).
- 3. Little Endian Explicit (1.2.840.10008.1.2.1).
- 4. Implicit Little Endian (1.2.840.10008.1.2).

**CharruaPACS** returns the following status codes in response to a C-STORE request:

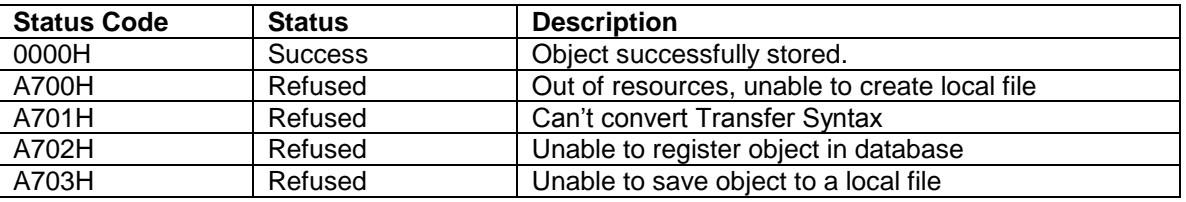

#### **3.1.3.3 Real-World Activity – Query/Retrieve Request**

**CharruaPACS** accepts associations from applications that wish to perform query (C-FIND) and retrieve (C-MOVE) operations on objects that have been previously stored in the PostgreSQL database.

CharruaPACS – DICOM Conformance Statement\_en

Version 2.0 Page 10 of 14

Presentation Context Table – Query/Retrieve

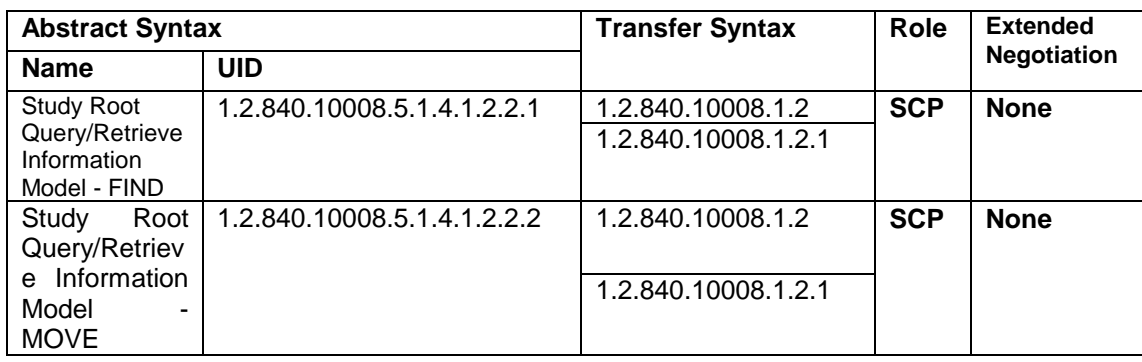

SOP Specific Conformance – Query/Retrieve

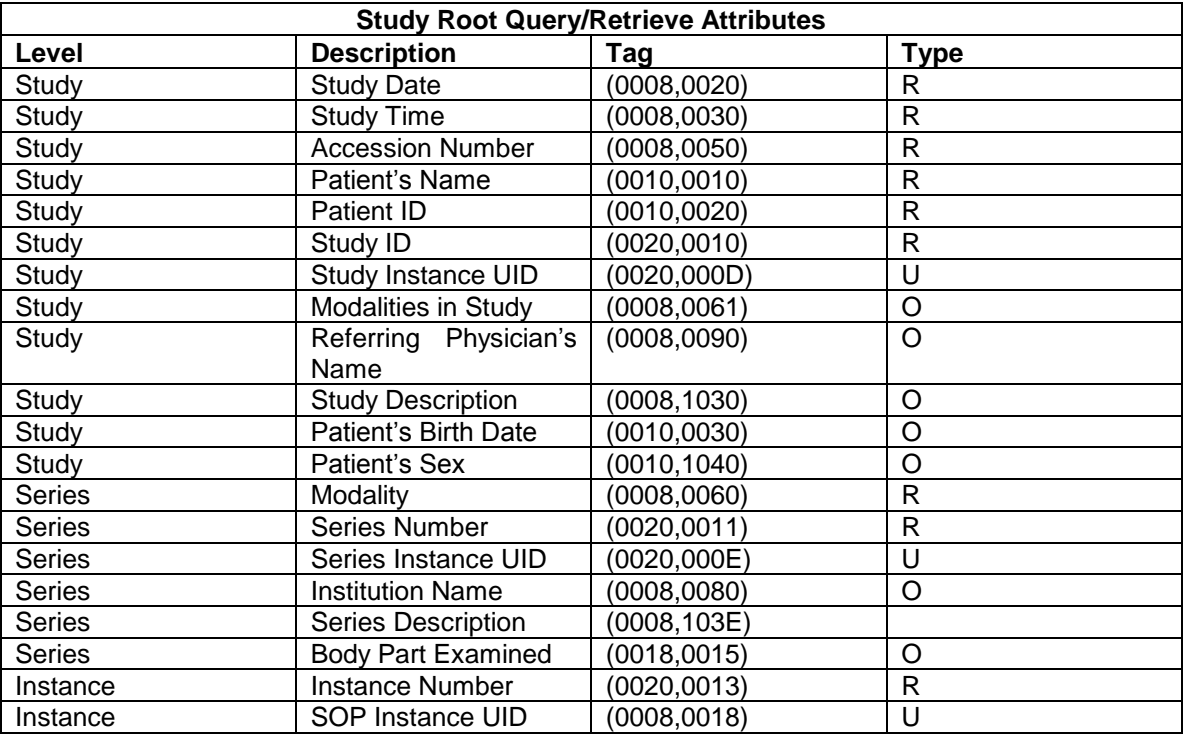

**CharruaPACS** returns the following status codes in response to a C-FIND request:

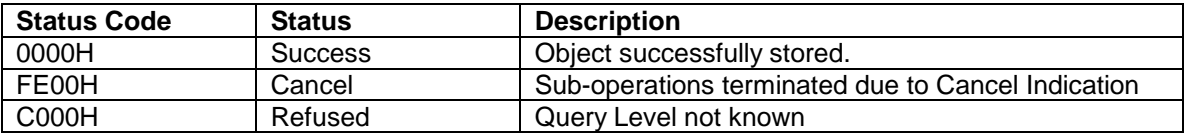

**CharruaPACS** returns the following status codes in response to a C-MOVE request:

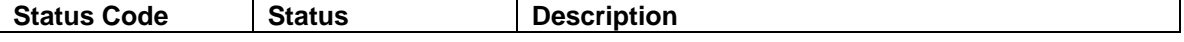

CharruaPACS - DICOM Conformance\_en\_v2.0.doc

This is a controlled document. The approved version of this document is available in CharruaSoft filesystem.

 DICOM Conformance Statement CharruaPACS – DICOM Conformance Statement\_en

Version 2.0 Page 11 of 14

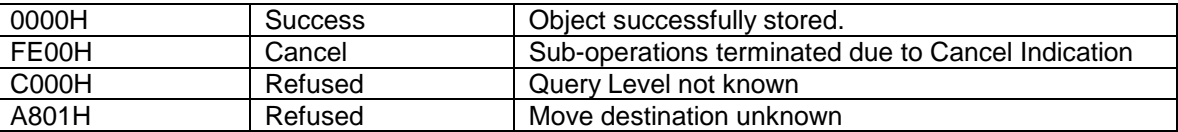

#### **3.1.3.4 Real-World Activity – Modality Worklist Management**

**CharruaPACS** will accept and respond to SCU Modality Worklist Information Model C-FIND requests:

Presentation Context Table – Modality Worklist.

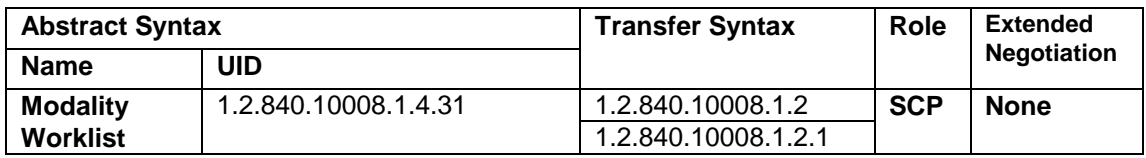

Matching Key Types

SV - Single Valued Match WC - Wild Card Match SQ - Sequence Match DR - Date Range Match

Keys used by CharruaPACS for the Modality Worklist - FIND requests

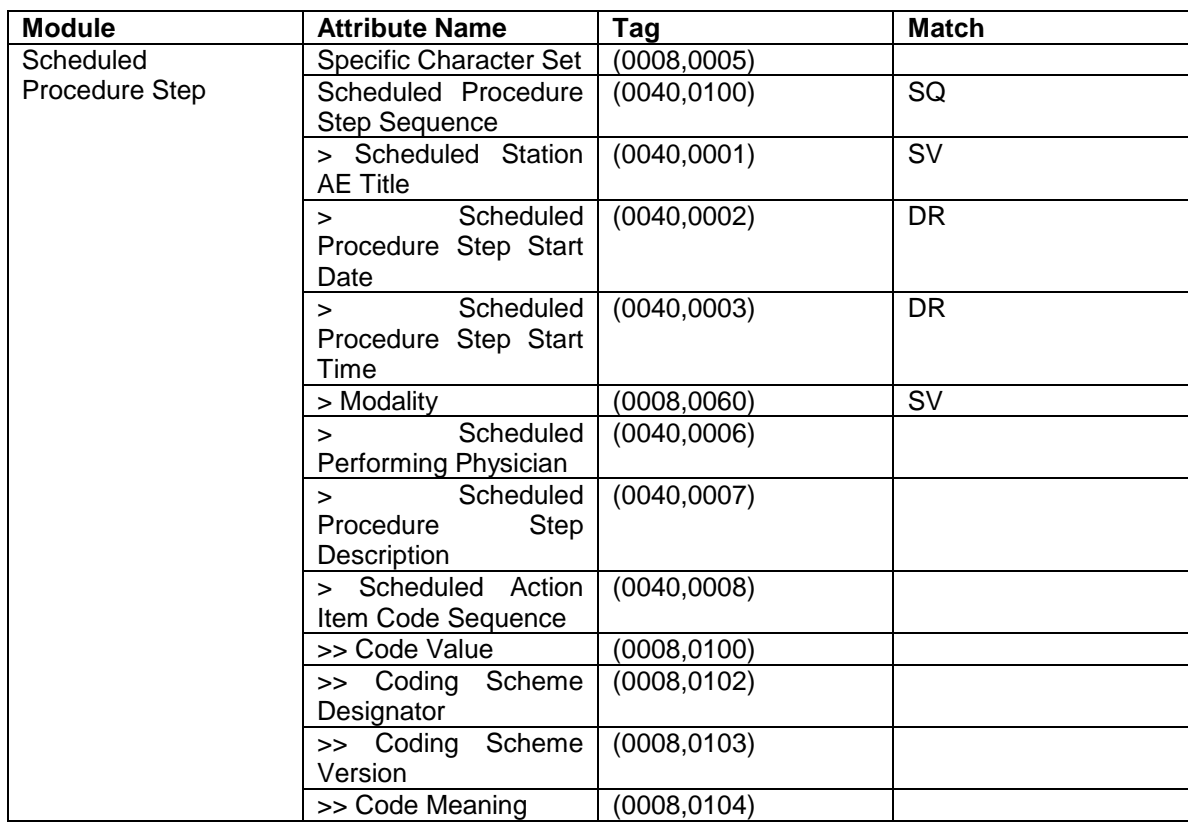

CharruaPACS - DICOM Conformance\_en\_v2.0.doc

This is a controlled document. The approved version of this document is available in CharruaSoft filesystem.

DICOM Conformance Statement

CharruaPACS – DICOM Conformance Statement\_en

Version 2.0 Page 12 of 14

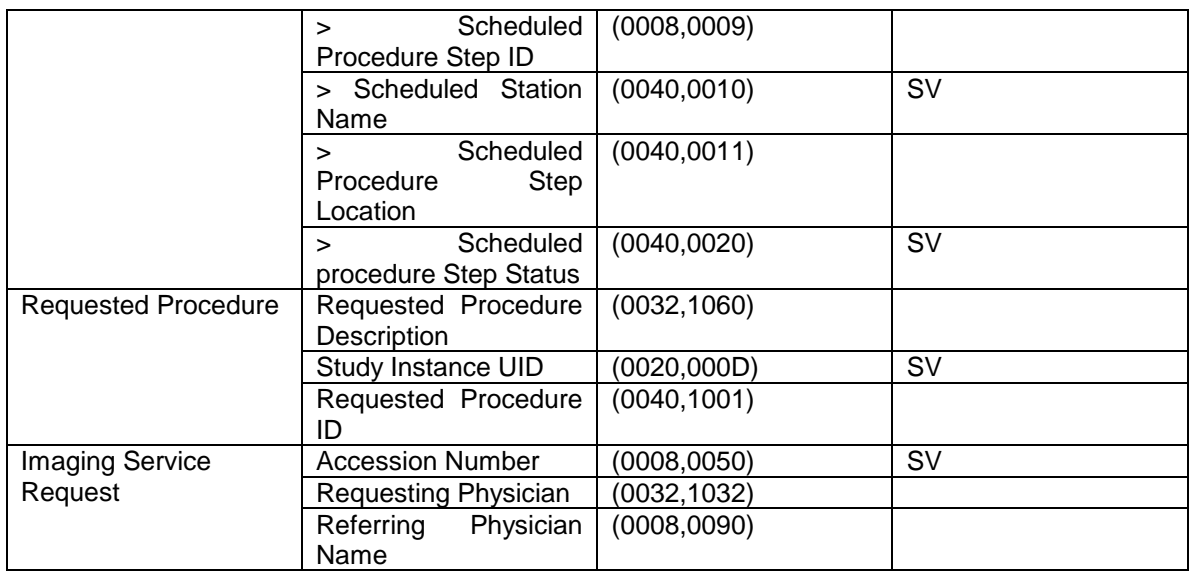

#### **3.1.3.5 Real-World Activity – Modality Performed Procedure Step**

**CharruaPACS** will accept and respond to SCU Modality Performed Procedure Step requests:

Presentation Context Table – MPPS.

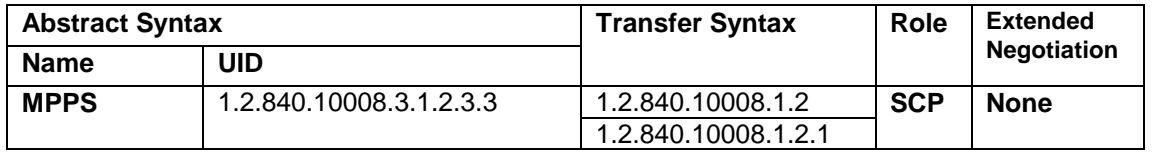

When N-CREATE/N-SET events are received, the status is updated in the corresponding entry in the Worklist database, based on the Accession Number.

DICOM Conformance Statement

CharruaPACS – DICOM Conformance Statement\_en

Version 2.0 Page 13 of 14

### <span id="page-12-0"></span>4. Communication Profiles

#### <span id="page-12-1"></span>4.1 TCP/IP Stack

**CharruaPACS** provides DICOM V3.0 TCP/IP Network Communication Support as defined in Part 8 of the DICOM Standard.

<span id="page-12-2"></span>4.1.1 TCP/IP API

**CharruaPACS** uses the TCP/IP stack from the Windows system upon which it executes. It uses a subroutine library that is based on a Berkeley socket interface.

<span id="page-12-3"></span>4.1.2 Physical Media Support

**CharruaPACS** exists as a software application on a Windows operating system. As such, it places no restrictions on the physical network. CharruaPACS uses TCP/IP over Ethernet.

### <span id="page-12-4"></span>5. Extensions/Specializations/Privatizations

Not Applicable

### <span id="page-12-5"></span>6. Configuration

The following items related to DICOM are configurable for **CharruaPACS** AE: Local AE Title Local Server Ports

Please note that one or more remote query locations can be configured.

### CharruaSoft S.A. DICOM Conformance Statement

CharruaPACS – DICOM Conformance Statement\_en

Version 2.0 Page 14 of 14

## <span id="page-13-0"></span>7. Document Change History

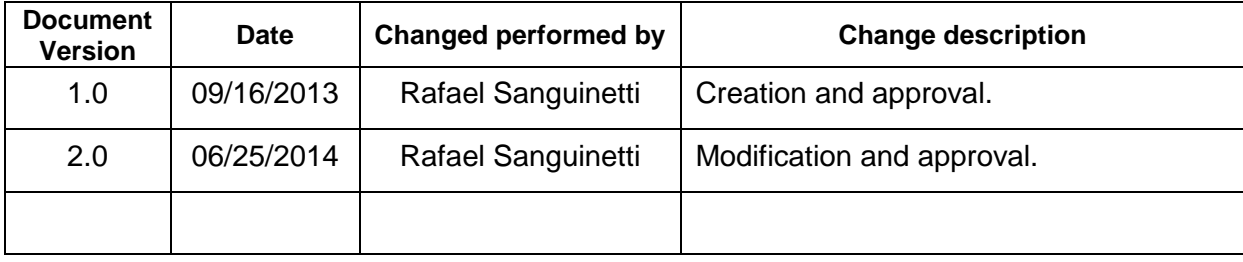